## SAP ABAP table SSTR\_SRT\_WSP\_SEARCHTESTA\_RANGE {SOAManager Connectivity: Range for technical status}

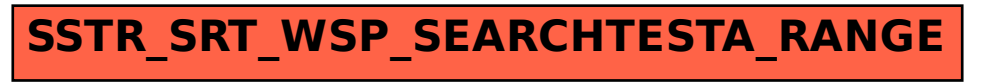